multiples

[Limites](#page-11-0)

# Les tests multiples en Bioinformatique

# Yohann.Foucher@univ-nantes.fr

Equipe d'Accueil 4275 "Biostatistique, recherche clinique et mesures subjectives en santé", Université de Nantes

# Master 2 - Bioinformatique, 23 Novembre 2011

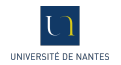

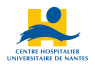

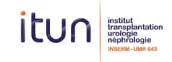

# 1. [Introduction](#page-2-0)

2. [Procédures pour comparaisons multiples](#page-5-0)

### [Introduction](#page-2-0)

## 1. [Introduction](#page-2-0)

<span id="page-2-0"></span>2. [Procédures pour comparaisons multiples](#page-5-0)

### [Introduction](#page-2-0)

- multiples
- 
- Les nouveaux outils d'analyse à haut débit permettent la mesure simultanée de milliers caractéristiques d'un individu
	- ex : Puces ADN : elles peuvent mesurer plusieurs milliers de gènes.
- Objectif : identifier des caractéristiques différemment exprimées entre plusieurs groupes.
	- ex : identifier les gènes différemment exprimés entre les malades et les non-malades pour identifier des potentielles cibles thérapeutiques.
- Méthode : calcul des probabilités critiques (test de Student si deux groupes)

# DIVAT

# **VA I**<br>ées Informatisées et VAlidées en Transplantation Problématique

### www.divat.fr

- Supposons que le nombre de gènes étudiés est égal à k
- Deux groupes 1 et 2 de tailles  $N_1$  et  $N_2$
- On observe les expressions du gène j :
	- $x_{j11}, x_{j12}, ..., x_{j1N_1}$  dans le groupe  $1 \rightarrow$  moy. :  $\bar{x}_{j1}$  et e.t.  $s_{j1}$
	- $x_{i21}, x_{i22}, ..., x_{i2N_2}$  dans le groupe  $2 \rightarrow$  moy. :  $\bar{x}_{i2}$  et e.t.  $s_{i2}$
	- $\bullet$  Soit  $t_j$  la statistique de test de Student pour le gène  $j$

$$
t_j = \frac{\bar{x}_{j1} - \bar{x}_{j2}}{\sqrt{\frac{s_{j1}^2}{N_1} + \frac{s_{j2}^2}{N_2}}}
$$

 $\bullet$  Soit  $p_j$  la probabilité critique associée à  $t_j$ .

# Problème : Nombre variables >>> Nombre de sujets

- **O** Comparaisons multiples et augmentation du nombre d'erreurs de 1ère espèce.
- <sup>2</sup> Impossibilité de connaitre la distribution des statistiques de test sous l'hypothèse nulle.

# [Introduction](#page-2-0)

Procédures multiples

[Limites](#page-11-0)

# www.divat.fr Procédures pour [comparaisons](#page-5-0) multiples 1. [Introduction](#page-2-0)

# <span id="page-5-0"></span>2. [Procédures pour comparaisons multiples](#page-5-0)

**DIVAT**<br>Données Informatisées et VAlidées en Transplantation

- Procédures pour [comparaisons](#page-5-0) multiples
- 
- M.J. van der Laan, S. Dudoit, K.S. Pollard (2004), Augmentation Procedures for Control of the Generalized Family-Wise Error Rate and Tail Probabilities for the Proportion of False Positives, Statistical Applications in Genetics and Molecular Biology, 3(1).
- S. Dudoit and M.J. van der Laan. Multiple Testing Procedures and Applications to Genomics. Springer Series in Statistics. Springer, New York, 2008.
- Deux grands axes de correction du problème de dimension :
	- $\bullet$  Estimation non-paramétrique des distributions sous  $H_0$  des statistiques de test.
	- 2 Pénalisation des probabilités critiques pour la prise en compte des comparaisons multiples.

# Distributions sous  $H_0$

### www.divat.fr

Procédures pour [comparaisons](#page-5-0) multiples

• Permutation des libellés des colonnes représentant les groupes.

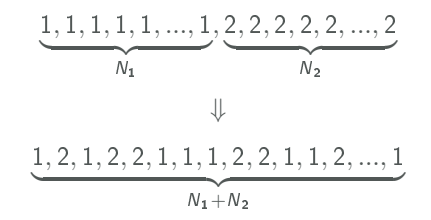

• Les expressions des gènes sont alors indépendantes des groupes.

# Distribution sous  $H_0$

### www.divat.fr

Procédures pour [comparaisons](#page-5-0) multiples

[Limites](#page-11-0)

- On réalise B itérations.
- Pour chaque itération  $b$   $(b = 1, 2, ..., B)$ :
	- Permutation des colonnes.
	- Calcul des statistiques de test pour chaque gène :

$$
t_1^{(b)}, t_2^{(b)}, ..., t_k^{(b)}
$$

• Calcul des probabilités critiques (non corrigées) :

$$
p_j^* = \frac{\sum_{b=1}^B I(|t_j^{(b)}| \geq |t_j|)}{B}
$$

où I(a) est égale à 1 si la condition a est respectée et 0 sinon.

**DIVAT**<br>Données Informatisées et VAlidées en Transplantation

# Correction des probabilités critiques

### www.divat.fr

Procédures pour [comparaisons](#page-5-0) multiples

- La méthode de Bonferroni est la plus connue.
- Pour le gène  $j$ , soit  $\tilde{p}_j$  la probabilité corrigée associée à  $\rho_j^*$ .

$$
\tilde{p}_j = \textit{min}(\textit{kp}_j^*, 1)
$$

# Exemple :

ex : 
$$
p_{52}^* = 0.0023
$$
 et  $k = 2000$  gènes.

$$
\rightarrow \ \tilde{p}_{52} = min(2000 * 0.0023, 1) = min(4.6, 1) = 1.
$$

# Problème pour le 52ème gène :

**1** Méthode très conservative.

 $\bullet$  Faible puissance due au non rejet quasi-systématique de  $H_0$ .

**DIVAT**<br>Données Informatisées et VAlidées en Transplantation

# Correction des probabilités critiques

### www.divat.fr

[Introduction](#page-2-0) Procédures pour [comparaisons](#page-5-0) multiples [Limites](#page-11-0)

- Procédure de Holm moins conservative
- Idée : en ordonnant les probabilités critiques, on peut réaliser les tests de la plus faible probabilité à la plus importante. A chaque fois qu'un test est significatif, le test suivant est réalisé parmi le nombre de gènes restant à tester (mois 1 gène à chaque étape).
- Posons  $p_{r1} < p_{r2} < ... < p_{rk}$ , les probabilités critiques ordonnées en utilisant les valeurs précédentes  $\rho_j^* \,\, (j=1,2,...,k)$  :

 $\tilde{p}_{r1} = k p_{r1}$ 

 $\widetilde{p}_{rj} = max(\widetilde{p}_{r(j-1)}, (k-j+1)p_{rj})$  pour  $2 \leq j \leq k$ 

- Les probabilités critiques supérieures à 1 sont corrigées à 1.
- Les gènes considérés différemment exprimés sont finalement les gènes j tels que

$$
\tilde{p}_{rj} \leq \alpha
$$

# www.divat.fr [Limites](#page-11-0) 1. [Introduction](#page-2-0)

<span id="page-11-0"></span>2. [Procédures pour comparaisons multiples](#page-5-0)

- 
- multiples
- [Limites](#page-11-0)
- Ne prend pas en compte la structure de dépendance des gènes
	- → Algorithme de Westfall et Young. <sup>∗</sup>
- Même après permutations et corrections, les probabilités critiques sont peu fiables
	- $\rightarrow$  Cette méthode permet de retrouver des résultats plus réalistes et de classer les gènes en fonction de leur potentiel intérêt.
- Survol de la méthode MTP : nombreuses autres possibilités.
- Après classement/sélection des gènes par MTP :
	- 1 Calcul d'une taille d'échantillon minimale nécessaire pour une validation externe
	- 2 Méthodes de mesure spécifique des expressions des caractéristiques (PCR, etc.)
	- 3 On retrouve une situation acceptable pour l'utilisation de la statistique :

Nombre variables <<< Nombre de sujets

<sup>∗</sup>. Resampling-based multiple testing. Peter H. Westfall, S. Stanley Young, Wiley, New York, 1993 13 / 13